# Introduction à l'informatique avec 29a a

**EXAMPLE** 

**The Fire** 

E

f

**TE** 

 $\blacktriangleright$ 

**TASHER** 

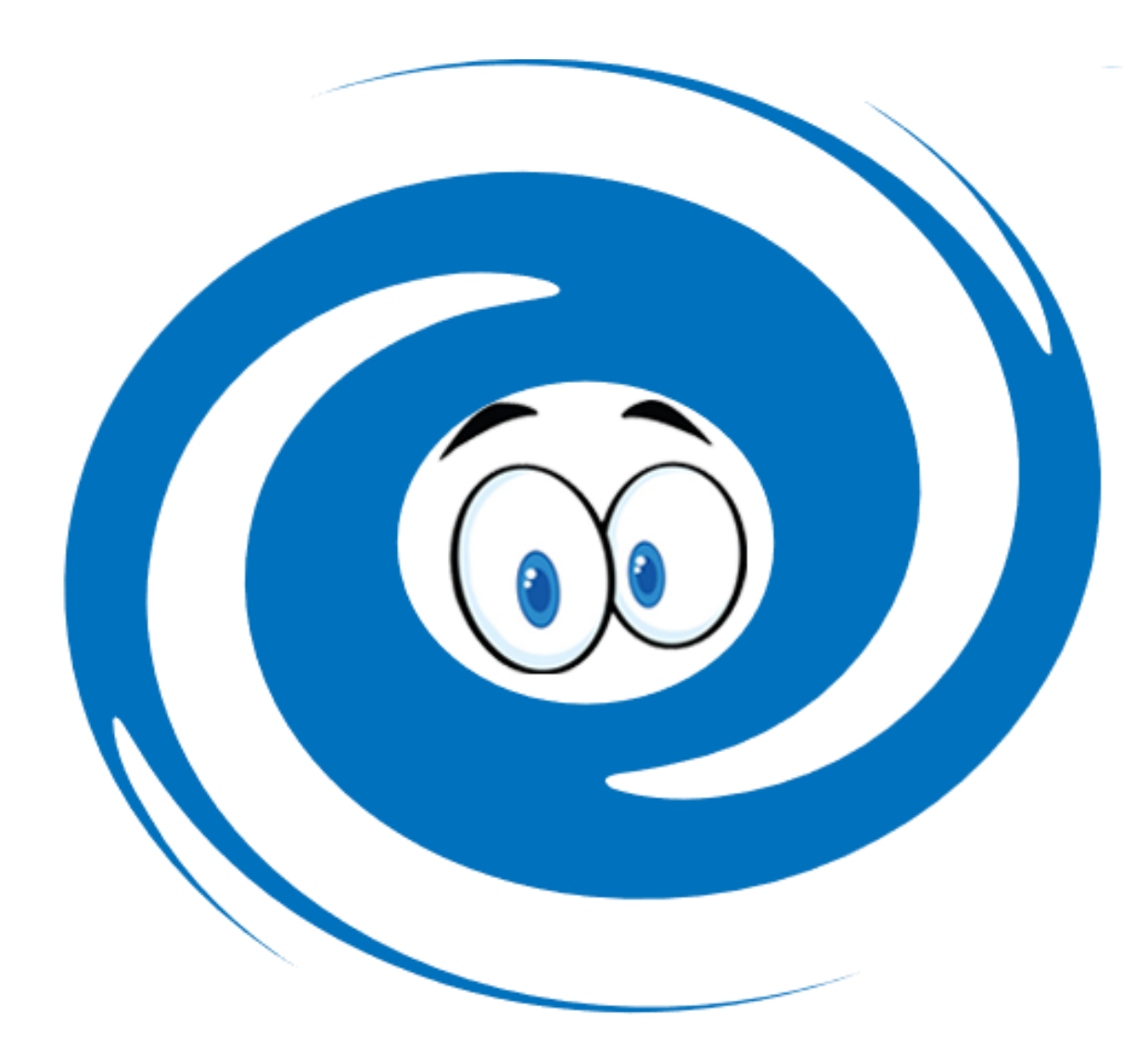

### Qui sommes-nous ?

29a [\(https://29a.ca/](https://29a.ca/)) est une entreprise informatique spécialisée dans 3 volets :

- Développement de compétences en informatique (programmation et cybersécurité) ;
- Conception de logiciel ;
- Cybersécurité ;

## Introduction à l'informatique

Introduction aux concepts du domaine de l'informatique. Nous ferons un survol à très haut niveau des technologies reliées à la programmation.

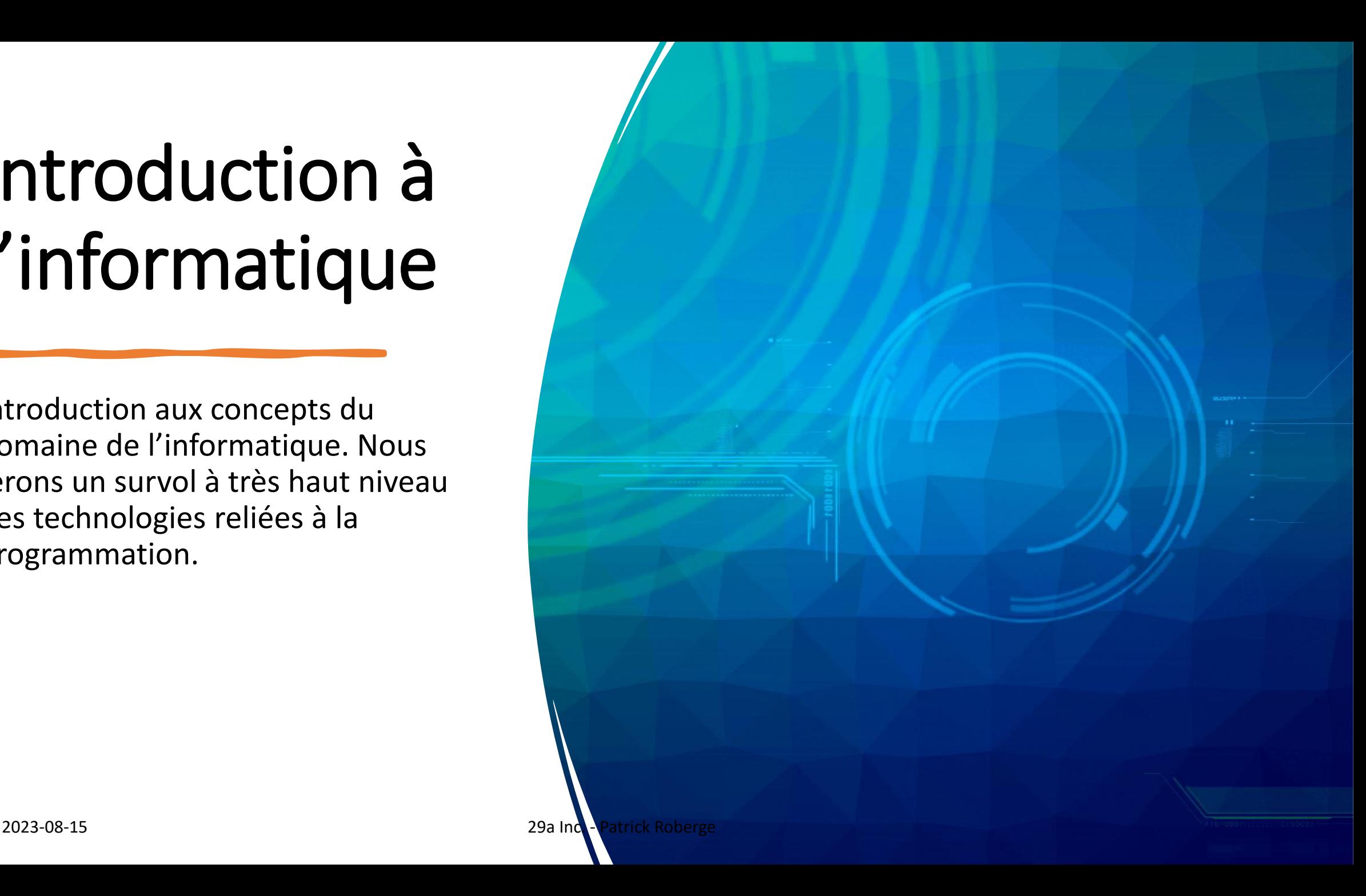

Connaissances générales en informatique

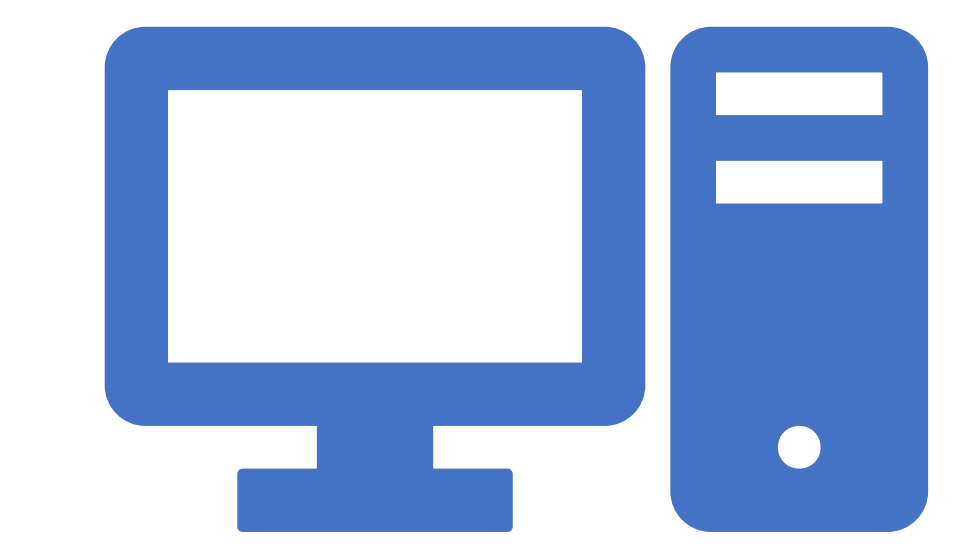

# Phrase intéressante

Il y 10 catégories de personnes, celles qui comprennent le binaire et les autres….

# Pourquoi fait-on de l'informatique en entreprise ?

Vos idées ?

#### Les applications en entreprise

Objectifs :

Réduire les coûts d'opérations ;

Augmenter les revenus ;

Développements maison :

Spécifiques aux besoins de l'entreprise ;

Coûteux \$\$\$ ;

Les progiciels :

Solutions déjà préparées ;

Exigent une configuration (parfois très complexe) ;

## Les familles d'applications

En développement de logiciels, il y a quelques grandes familles. Ces familles contiennent d'autres sous-familles !

Les grandes familles principales:

- Logiciel d'application de gestion -> Navigateur, Word, Excel, Powerpoint, etc.;
- Logiciel de système et OS (système d'opération) -> Windows, OS dans les consoles de jeux, Android, etc. ;
- Logiciel d'outil -> Compilateurs, code *review*, interpréteur, etc. ;
- Jeux ;
- Systèmes embarqués ;

## Qualité d'un logiciel

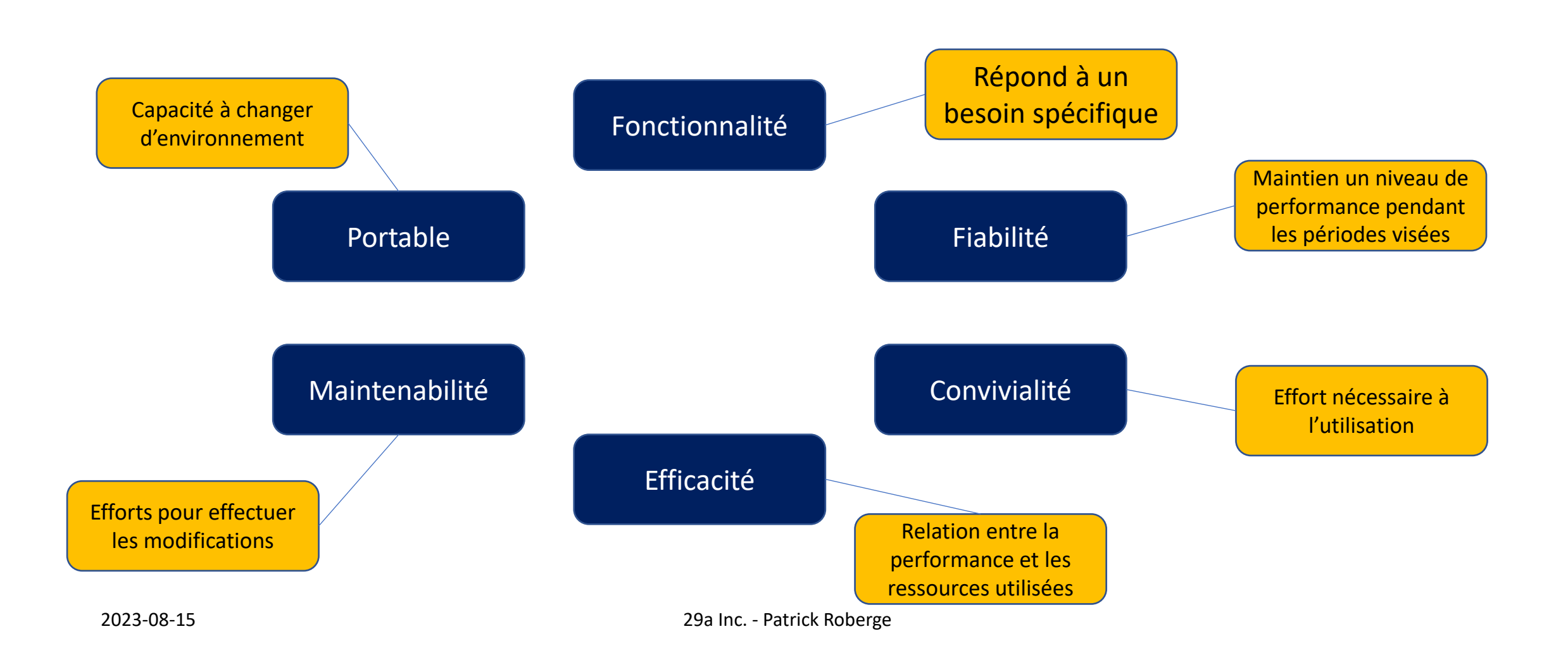

# Types d'architecture logicielle

- Contient 3 couches:
- 1- Couche présentation (triangle)
- 2- Couche affaire (cercle)
- 3- Couche BD\* (carré)
- Les quatre(4) grandes familles d'architecture logicielle:
- 1- Monolithique : Access
- 2- BD\* centralisée : La BD\* sur un autre ordinateur
- 3- Client serveur : Seule la couche présentation est chez le client
- 4- Distribuée: Chaque couche sur un ordinateur différent (les applications modernes du web sont construites de cette façon)

\*base de données

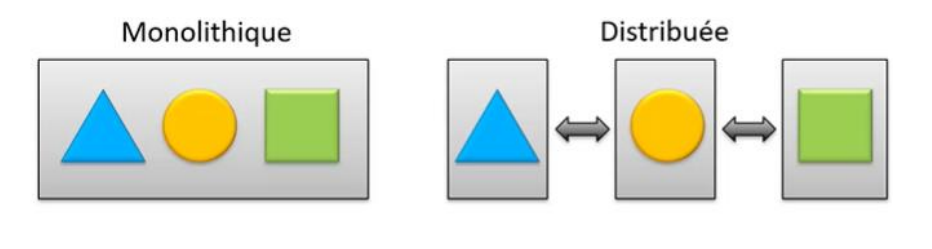

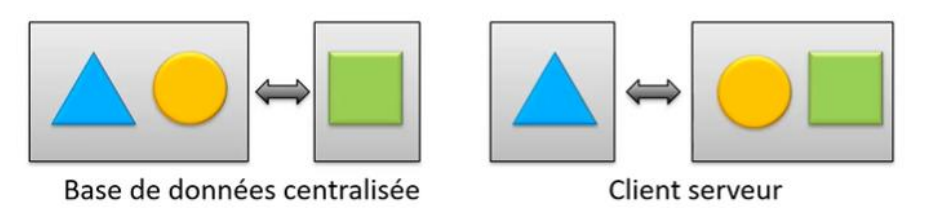

### Variantes de l'architecture

Il y a des variations selon certains besoins.

Parfois, pour effectuer les calculs plus rapidement, ceux-ci doivent être effectués au niveau du moteur de la base de données (SGBD).

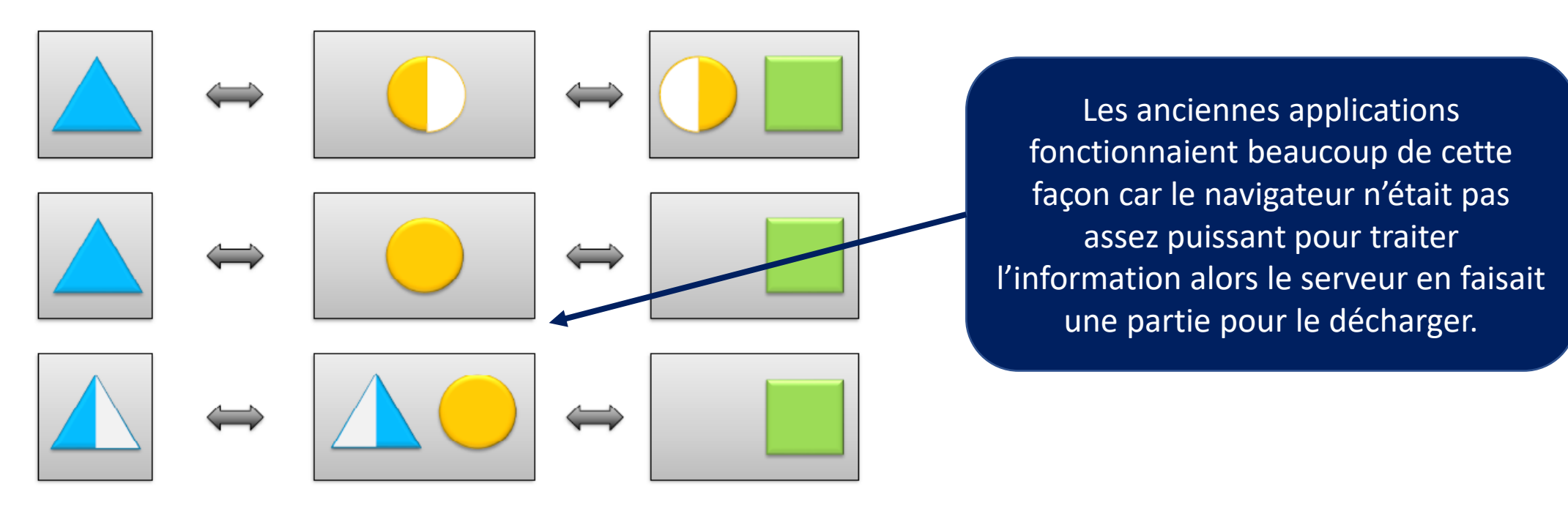

#### **Communication** entre logiciels en entreprise

Les systèmes informatiques doivent communiquer entre eux dans l'entreprise et ils doivent communiquer avec des entités externes. Des « technologies » permettent d'établir ces communications pour le transfert d'information.

Technologies:

- SOAP (*simple object access protocol*) et les WSDL (*web service description langage*)
- REST (*representational state transfert*)
- Odate (*Open data*) est une extension du REST car il fournit le contenu et aussi ça montre comment le contenu est construit
- Micro service est le SOA découpé en petit morceau

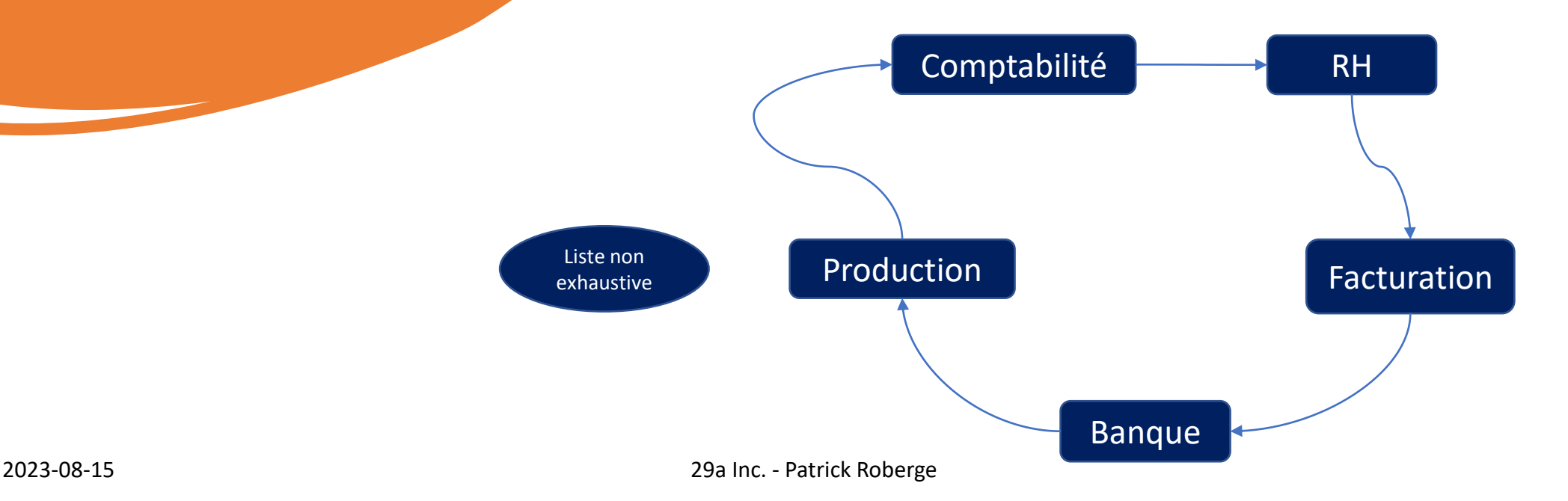

## Définition des types d'application

En développement de logiciels, il y a deux types d'application principaux. Les programmes sont compilés ou interprétés.

• Compilé :

Le logiciel doit être construit avant d'être utilisé. Il nécessite donc une plate-forme permettant la compilation. S'il y a des erreurs il ne sera pas compilé correctement. La compilation transforme le programme en langage machine.

Le logiciel est exécuté directement sans compilation préalable. Le logiciel n'est pas directement exécuté par la machine mais par un intermédiaire.

• Interprété :

#### Les bénéfices de l'informatique

- Permettre de couper les dépenses grâce à l'automatisation ;
- Améliorer la productivité du travail et être plus rapide en faisant moins d'erreurs ;
- Permettre de mesurer la productivité ;
- Donner une meilleure vue d'ensemble de la situation de l'entreprise ;
- Remplacer le papier ;
- Communiquer de façon plus rapide et efficace ;
- Aider à la médecine ;
- Sécuriser les transports (avions, tour de contrôle) ;
- Sauver des vies ;
- Permettre aux consommateurs de payer moins cher dans le secteur de l'automatisation en fabrication;
- ETC

### Types d'application

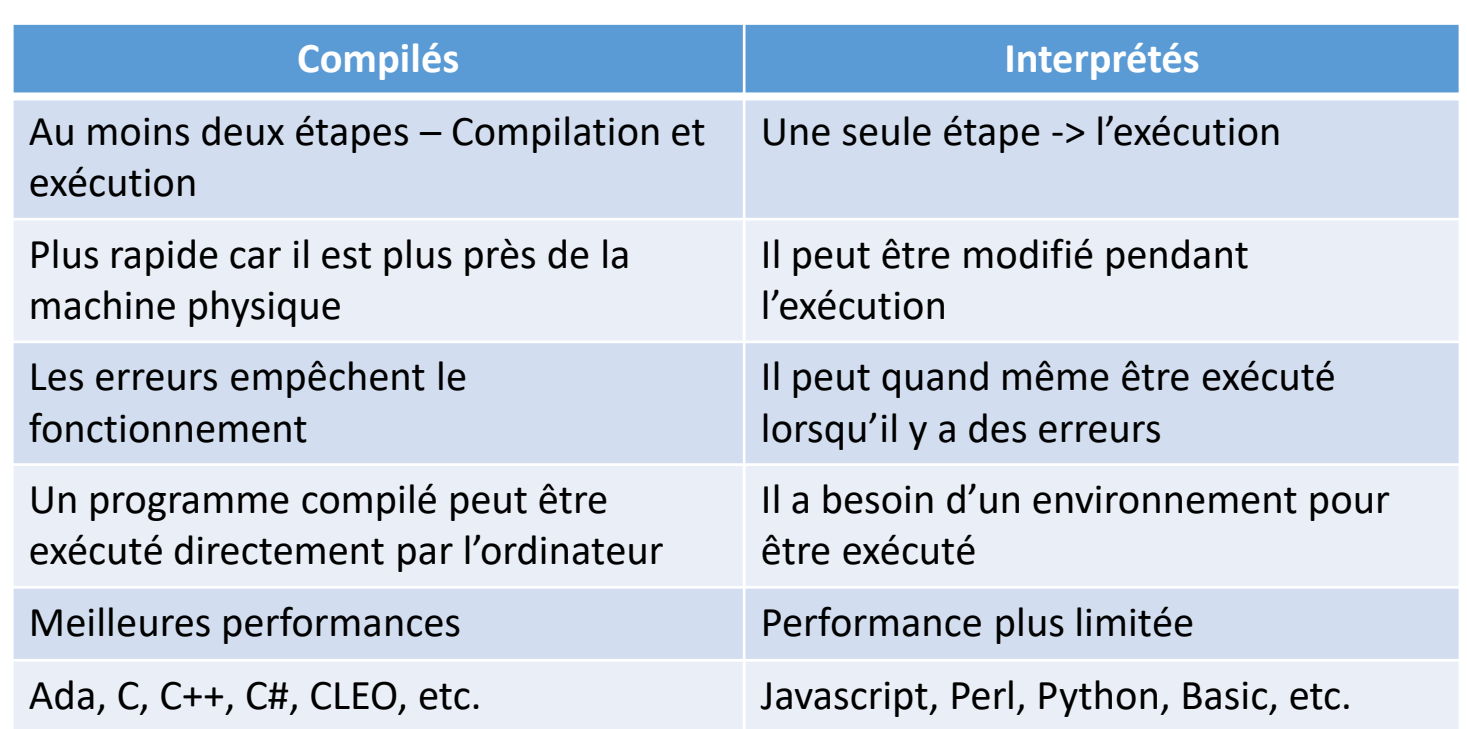

#### Les serveurs webs

Les serveurs web sont des machines physiques (ou VM) qui "hébergent" une application. En d'autres mots, c'est l'endroit où l'on peut accéder à l'application à partir d'une adresse URL.

Exemple: [https://en.wikipedia.org/wiki/Main\\_Page](https://en.wikipedia.org/wiki/Main_Page)

Le serveur héberge l'application (qui est construite en majeure partie en PHP) et où on lui attribue une adresse (URL) pour accéder à l'application.

#### Serveurs web

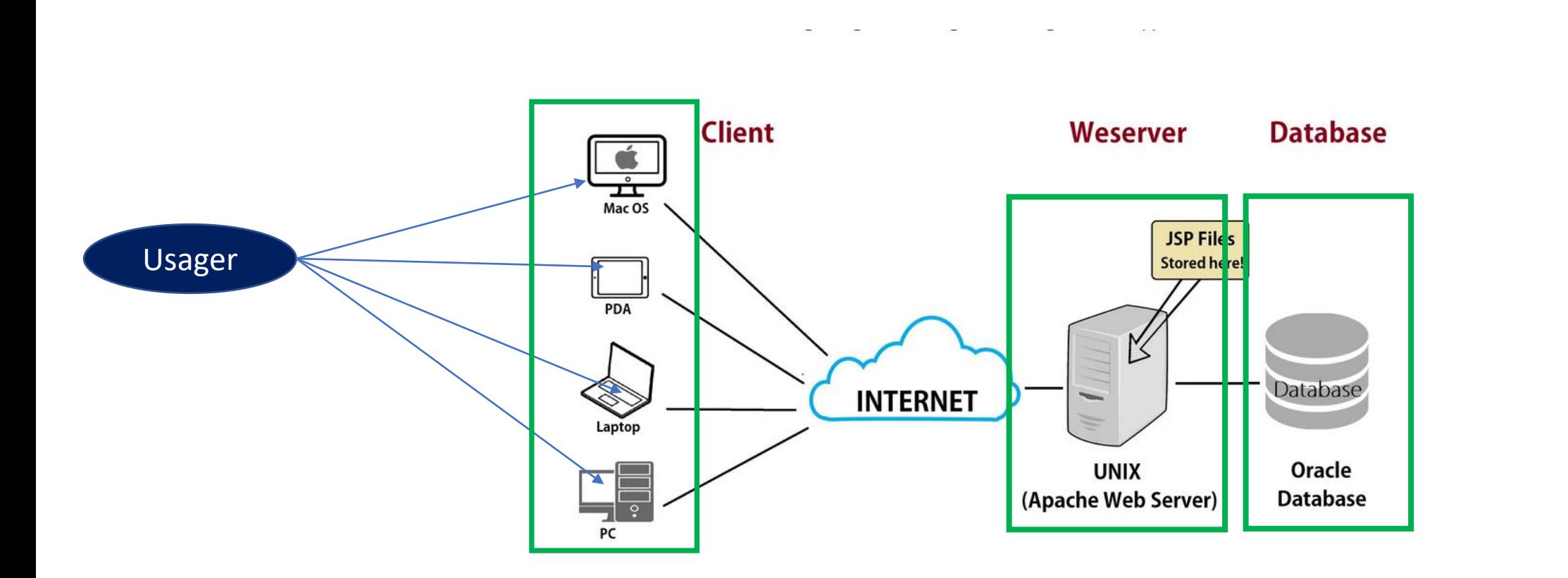

### *Request* et *Response* (*no handshake*)

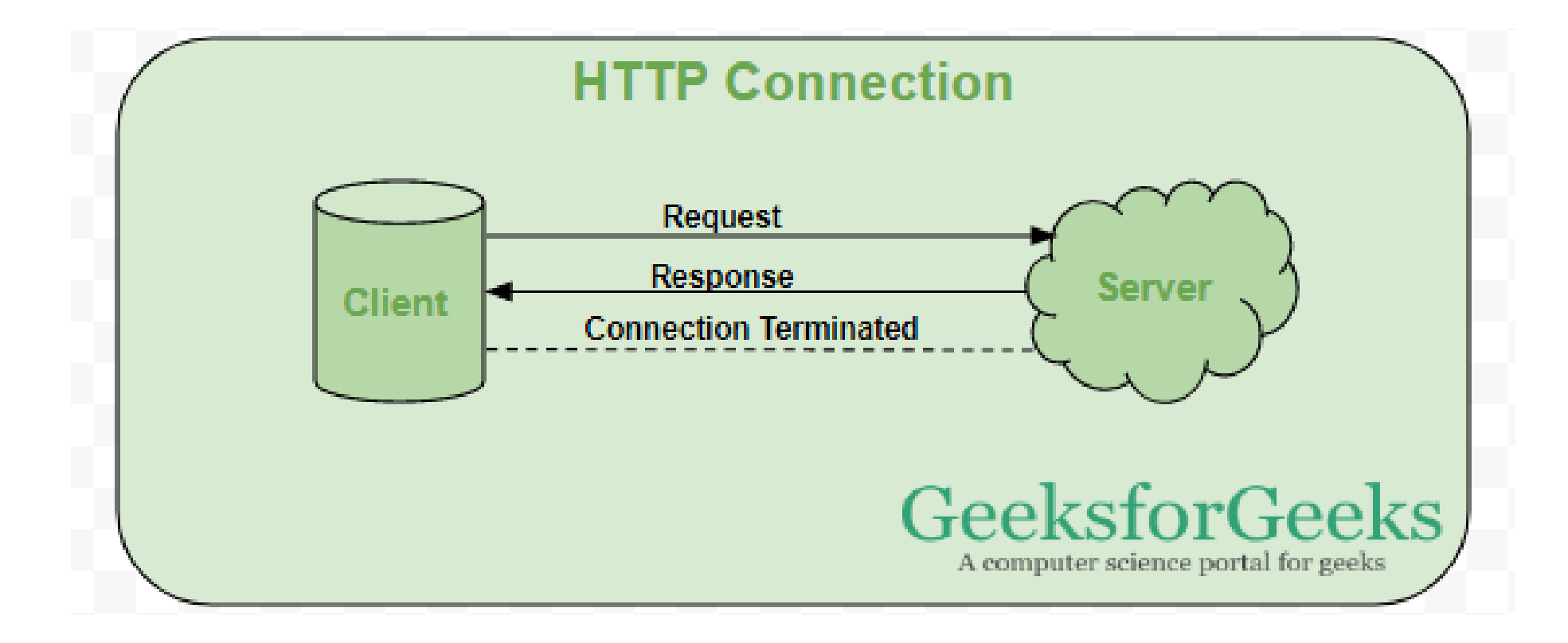

### Exemple de contenu d'un serveur web

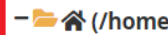

 $\blacksquare$ bin  $\blacksquare$  config

- $+$   $\blacksquare$  etc
- $log s$
- $+$  mail
- $+$  ohp
- $+$  private
- $+$  public ftp
- + public\_html
- $+$  ssl
- $+$   $\blacksquare$  tmp

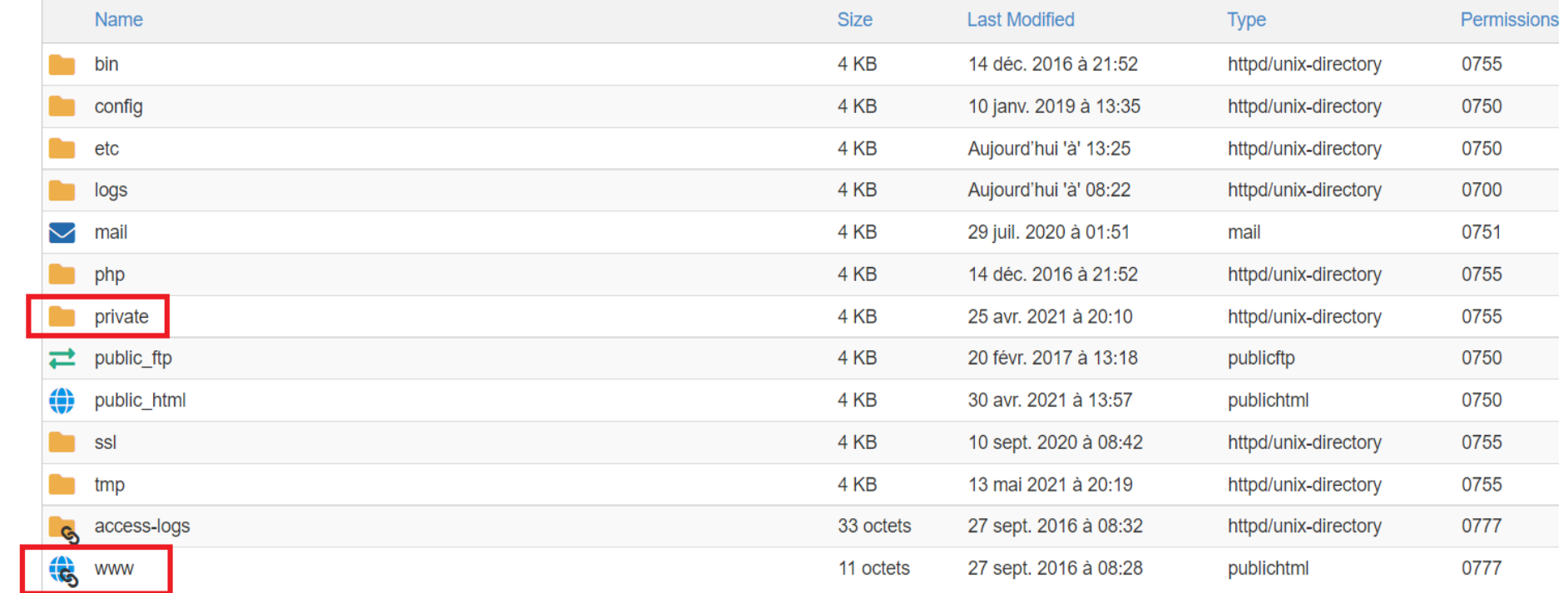

### Exemple de contenu d'un serveur web

 $-\rightarrow \mathbf{\hat{a}}$  (/home. **1** Remonter d'un niveau **谷** Accueil  $\blacksquare$  bin m Vider la corbeille  $\blacksquare$  config  $+$   $\blacksquare$  etc **Name**  $log s$  $+$  mail download  $+$  php fonts Le répertoire public\_html contient  $+$  private images .  $+$  public ftp l'ensemble des documents constituant **Epublic html** un site web. Ce répertoire est **Larticles** terms-and-conditions  $+$  bat accessible via le navigateur par les  $\Box$  cgi-bin 闯 contact.html requêtes HTTP/HTTPS  $\blacksquare$  CSS È error log documentationproduits 圆 index.html  $\blacksquare$  download  $\blacksquare$  fonts 网 layout-styles.css  $+$  images 网 politique.html  $+$  is **Leterms-and-conditions** 网 ressources.html  $+$   $\blacksquare$  ssl ĥ robots.txt  $+$   $\blacksquare$  tmp 网 service-programmation.html H sitemap.xml

#### Les langages de programmation selon *Wikipedia*

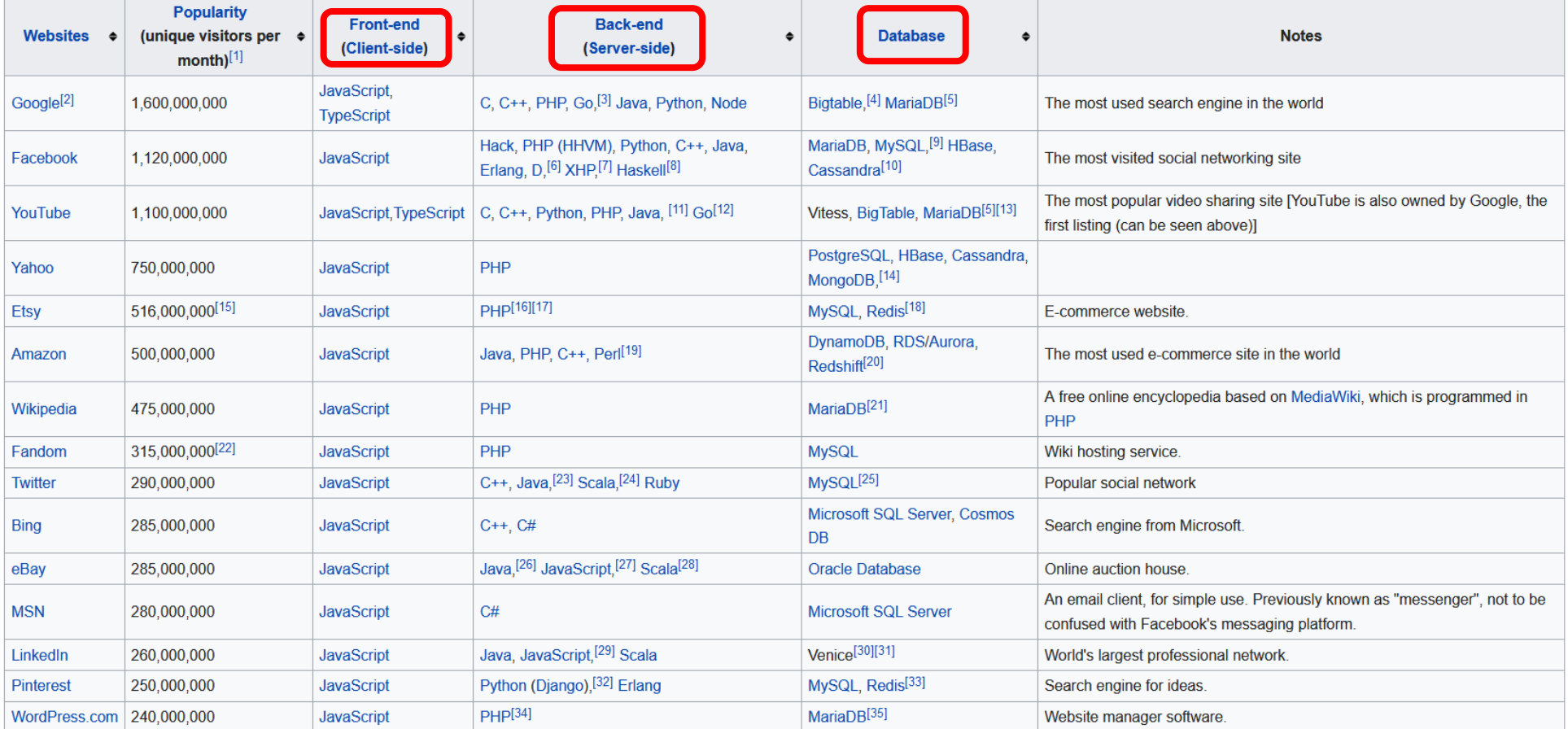

Programming languages used in most popular websites\*

### Langages de programmation

Back-end (Server-side) table in most popular websites

| <b>Websites</b><br>٠ | C#         | c<br>٠         | $C++$<br>٠ | $D \triangleleft$ | Erlang $\bullet$            | Go<br>٠   | Hack<br>٠ | Haskell $\triangleleft$ | Java $\triangleleft$ | JavaScript $\triangleleft$ | Perl<br>٠      | <b>PHP</b><br>٠ | <b>Python</b><br>٠ | <b>Ruby</b><br>٠ | <b>Scala</b><br>٠ | $XHP$ $\bullet$ |
|----------------------|------------|----------------|------------|-------------------|-----------------------------|-----------|-----------|-------------------------|----------------------|----------------------------|----------------|-----------------|--------------------|------------------|-------------------|-----------------|
| Google               | <b>No</b>  | Yes            | <b>Yes</b> | <b>No</b>         | <b>No</b>                   | Yes       | <b>No</b> | <b>No</b>               | Yes                  | <b>Yes</b>                 | N <sub>o</sub> | <b>No</b>       | <b>Yes</b>         | <b>No</b>        | <b>No</b>         | <b>No</b>       |
| YouTube              | <b>No</b>  | <b>Yes</b>     | <b>Yes</b> | <b>No</b>         | <b>No</b>                   | Yes       | <b>No</b> | <b>No</b>               | Yes                  | <b>No</b>                  | <b>No</b>      | <b>No</b>       | <b>Yes</b>         | <b>No</b>        | <b>No</b>         | <b>No</b>       |
| Facebook             | <b>No</b>  | No             | <b>Yes</b> | Yes               | <b>Yes</b>                  | Yes       | Yes       | <b>Yes</b>              | Yes                  | <b>No</b>                  | <b>No</b>      | <b>Yes</b>      | Yes                | <b>No</b>        | <b>No</b>         | Yes             |
| Yahoo                | <b>No</b>  | <b>Yes</b>     | <b>Yes</b> | N <sub>o</sub>    | <b>No</b>                   | Yes       | <b>No</b> | <b>No</b>               | Yes                  | <b>Yes</b>                 | Yes            | <b>Yes</b>      | Yes                | Yes              | Yes               | <b>No</b>       |
| Amazon               | <b>No</b>  | No             | <b>Yes</b> | <b>No</b>         | <b>No</b>                   | <b>No</b> | <b>No</b> | <b>No</b>               | Yes                  | <b>No</b>                  | <b>Yes</b>     | <b>No</b>       | <b>No</b>          | <b>No</b>        | <b>No</b>         | <b>No</b>       |
| Wikipedia            | <b>No</b>  | No.            | <b>No</b>  | N <sub>o</sub>    | $\overline{\phantom{a}}$ No | <b>No</b> | <b>No</b> | <b>No</b>               | <b>No</b>            | <b>No</b>                  | <b>No</b>      | <b>Yes</b>      | <b>No</b>          | <b>No</b>        | <b>No</b>         | <b>No</b>       |
| <b>Twitter</b>       | <b>No</b>  | No             | <b>Yes</b> | <b>No</b>         | <b>No</b>                   | <b>No</b> | <b>No</b> | <b>No</b>               | Yes                  | <b>No</b>                  | <b>No</b>      | <b>No</b>       | <b>No</b>          | <b>Yes</b>       | Yes               | <b>No</b>       |
| <b>Bing</b>          | <b>Yes</b> | <b>No</b>      | <b>Yes</b> | <b>No</b>         | No                          | <b>No</b> | <b>No</b> | <b>No</b>               | <b>No</b>            | <b>No</b>                  | N <sub>o</sub> | <b>No</b>       | <b>No</b>          | <b>No</b>        | <b>No</b>         | <b>No</b>       |
| eBay                 | <b>No</b>  | No.            | <b>No</b>  | N <sub>o</sub>    | $\vert$ No                  | <b>No</b> | <b>No</b> | <b>No</b>               | <b>Yes</b>           | Yes                        | <b>No</b>      | <b>No</b>       | <b>No</b>          | N <sub>o</sub>   | Yes               | <b>No</b>       |
| <b>MSN</b>           | <b>Yes</b> | <b>No</b>      | <b>No</b>  | <b>No</b>         | <b>No</b>                   | <b>No</b> | <b>No</b> | <b>No</b>               | <b>No</b>            | <b>No</b>                  | <b>No</b>      | <b>No</b>       | <b>No</b>          | <b>No</b>        | <b>No</b>         | <b>No</b>       |
| LinkedIn             | <b>No</b>  | N <sub>o</sub> | <b>No</b>  | <b>No</b>         | <b>No</b>                   | <b>No</b> | <b>No</b> | <b>No</b>               | <b>Yes</b>           | <b>Yes</b>                 | <b>No</b>      | <b>No</b>       | <b>No</b>          | <b>No</b>        | Yes               | <b>No</b>       |
| <b>Pinterest</b>     | <b>No</b>  | No.            | <b>No</b>  | <b>No</b>         | <b>Yes</b>                  | <b>No</b> | <b>No</b> | <b>No</b>               | N <sub>o</sub>       | <b>No</b>                  | N <sub>o</sub> | <b>No</b>       | <b>Yes</b>         | <b>No</b>        | <b>No</b>         | <b>No</b>       |
| WordPress.com        | <b>No</b>  | <b>No</b>      | <b>No</b>  | <b>No</b>         | <b>No</b>                   | <b>No</b> | <b>No</b> | <b>No</b>               | <b>No</b>            | <b>No</b>                  | <b>No</b>      | <b>Yes</b>      | <b>No</b>          | <b>No</b>        | <b>No</b>         | <b>No</b>       |

# Types d'application

Les types d'application populaires :

- Console application ;
- Desktop application ;
- Web application ;

Autres types:

- REST ;
- Service web ;
- System software ;
- Driver software ;
- OS software ;
- Iot software.

Liste(s) non exhaustive(s)

### Bases des langages

Tous les langages doivent:

- Avoir une grammaire ;
- Inclure des instructions de contrôles et de redirection ;
- Offrir au moins un mécanisme d'entrée et de sortie ;
- Calculer des expressions arithmétiques.

### Laboratoires de mise à niveau

Les premiers laboratoires seront, pour certains, de la matière déjà intégrée; alors tant mieux et profitez de l'occasion pour faire une révision !

#### Connaissances générales

Le domaine de l'informatique nécessite quelques connaissances de base. Nous ne sommes pas obligés d'être un expert dans le détail mais il est quand même important d'être à l'aise avec la technologie. Il est important de maîtriser les éléments du tableau.

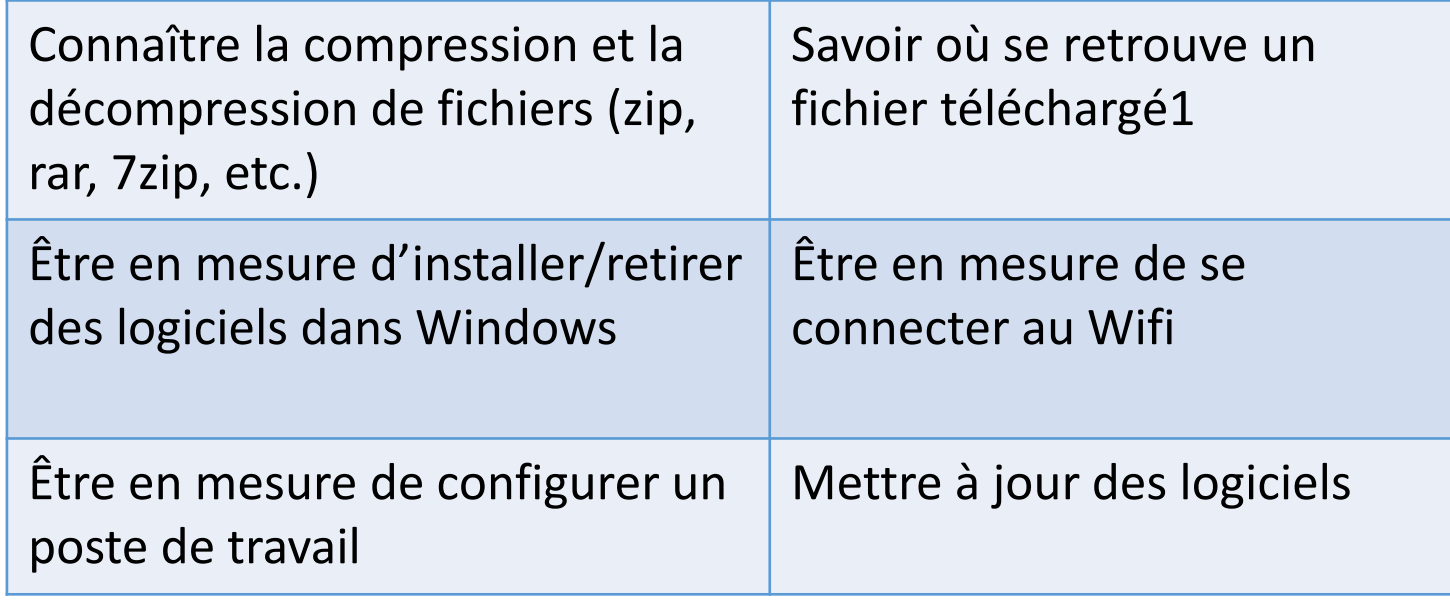

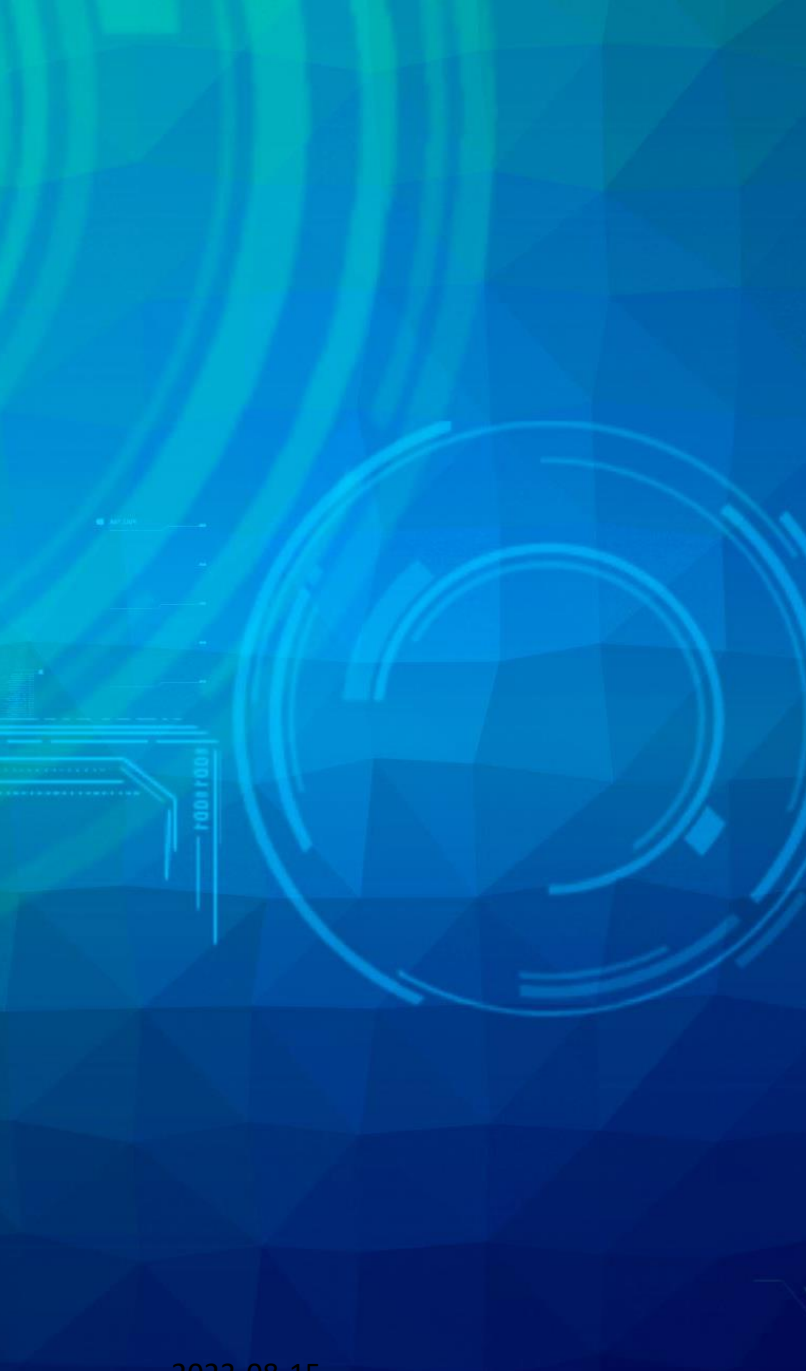

### Laboratoire 1 – Valider vos connaissances

Êtes-vous en mesure de :

- Compresser ou décompresser un fichier *(zip and unzip) ?*
- Ajouter et retirer des programmes ?
- Savoir où trouver un fichier téléchargé ?
- Se connecter au Wifi ?
- Vérifier une mise à jour d'un logiciel de votre choix ?

Si vous n'êtes pas en mesure d'effectuer ces tâches, documentez-vous pour maîtriser ces compétences.

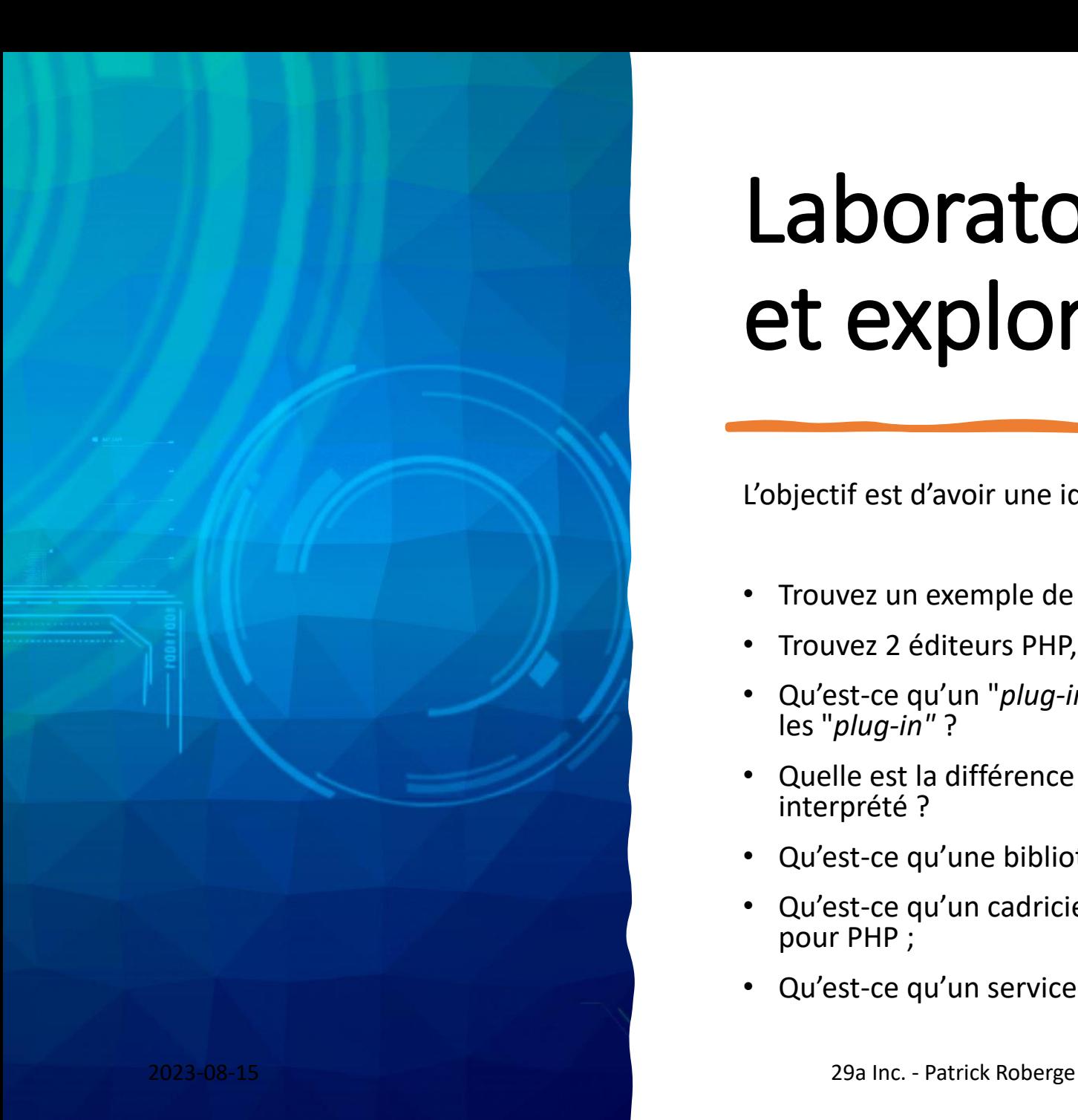

### Laboratoire 2 – Recherche et exploration technique

L'objectif est d'avoir une idée générale des concepts :

- Trouvez un exemple de code source en PHP et un en Java ;
- Trouvez 2 éditeurs PHP, 2 éditeurs Python et 2 éditeurs Java ;
- Qu'est-ce qu'un "*plug-in"* ? Peut-on écrire des "*plug-in"* en C# ? À quoi servent les "*plug-in"* ?
- Quelle est la différence entre un programme compilé et un programme interprété ?
- Qu'est-ce qu'une bibliothèque C# ou Java ?
- Qu'est-ce qu'un cadriciel ? Trouvez un exemple de cadriciel Java et un exemple pour PHP ;
- Qu'est-ce qu'un service web ?

#### Questions ou commentaires ?

- Contact : [info@29a.ca](mailto:info@29a.ca)
- Site : https://29a.ca/

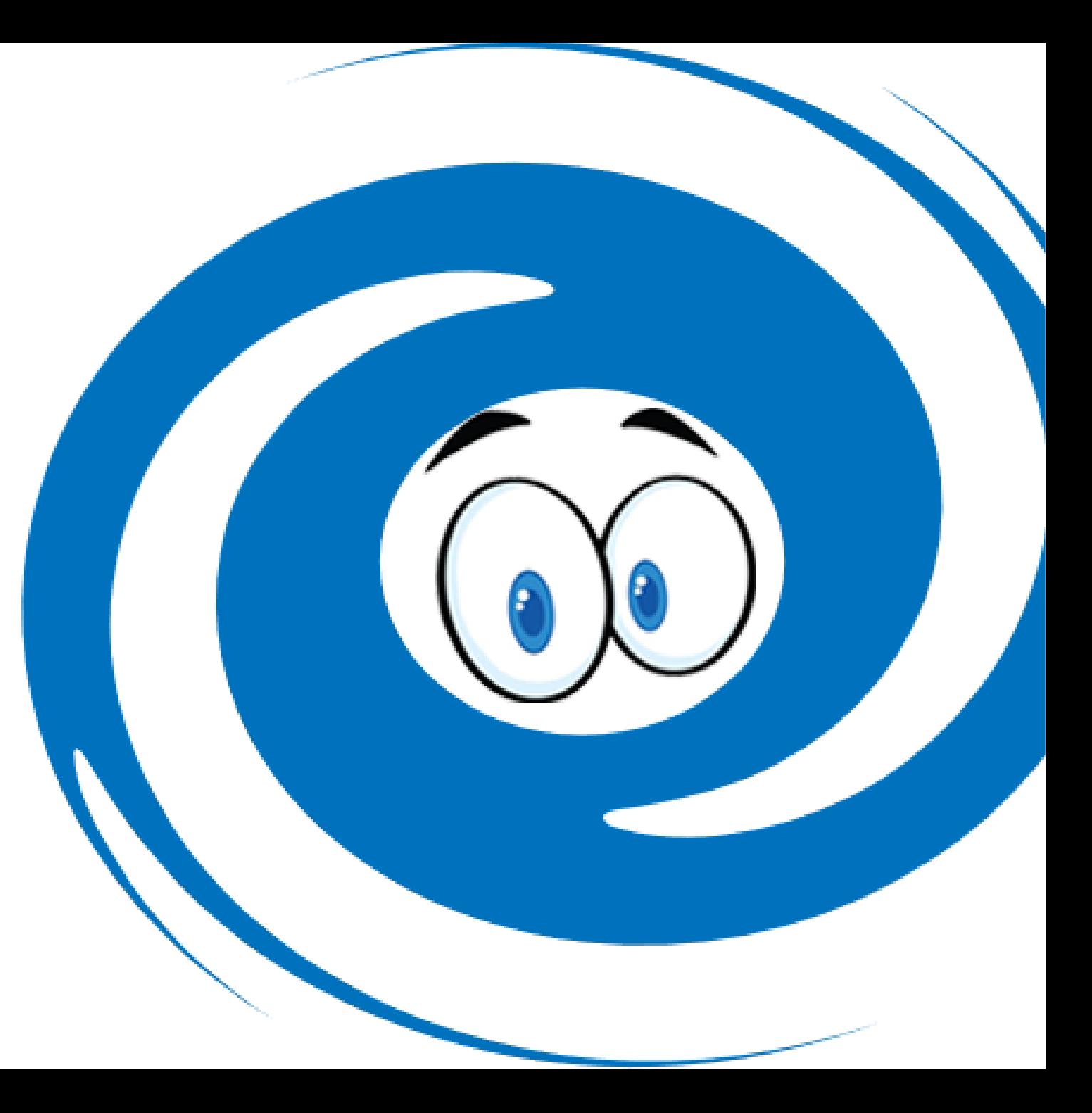